Rows 1 - 6 of 6

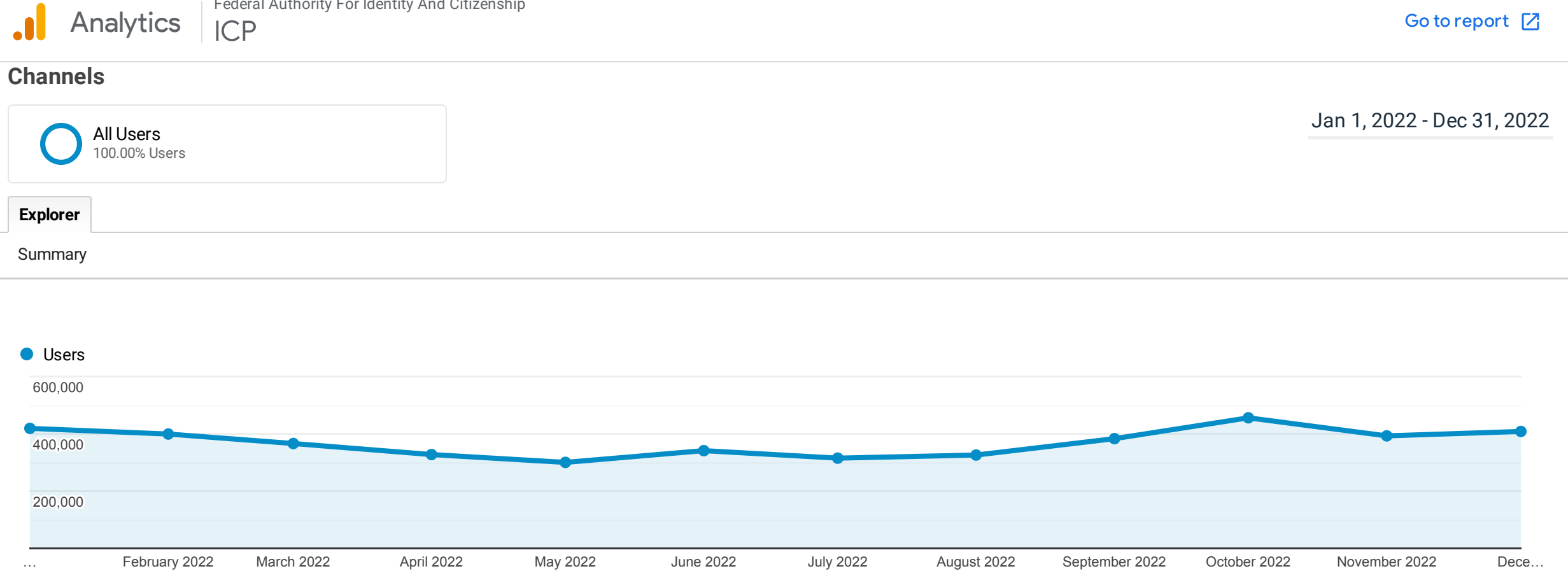

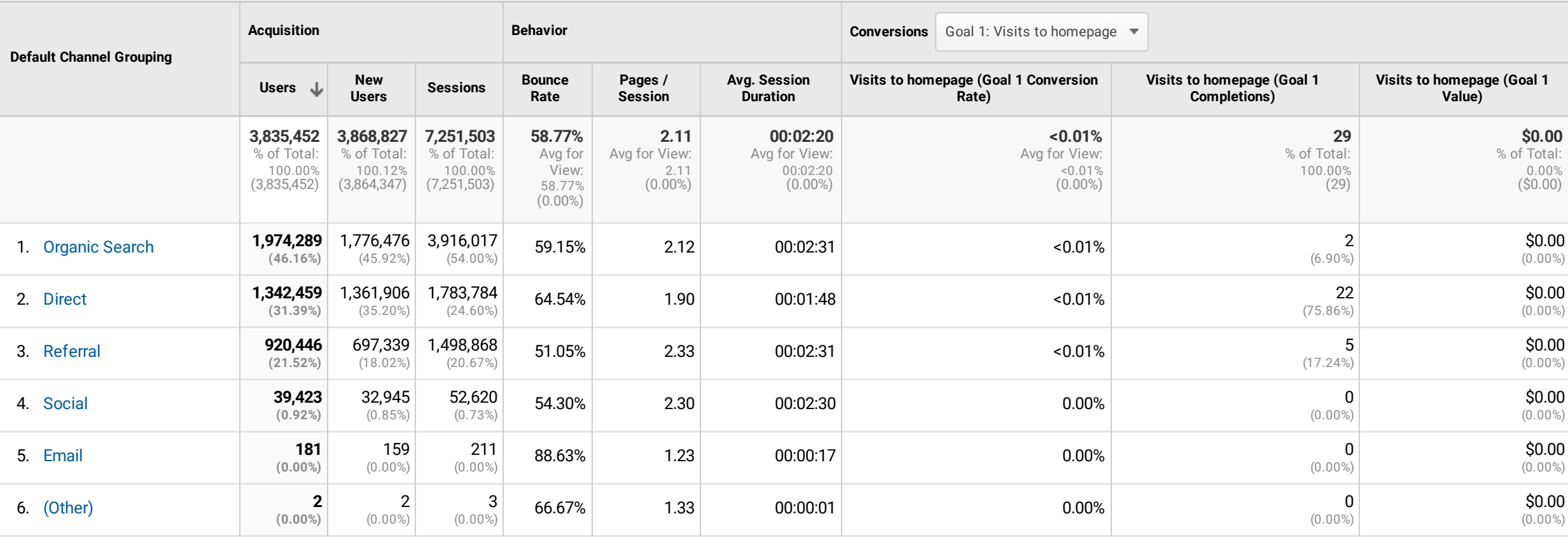